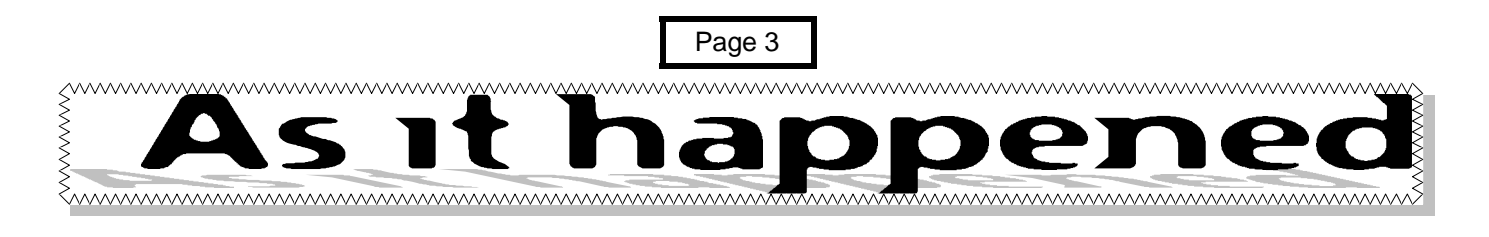

The following extracts are from a little book called "Disorder in the Court". They are things that have actually been said in court, word for word.

Q: What was the first thing that your husband said to you when he woke up that morning? A: He said, "Where am I Cathy?" Q: And why did that upset you? A: My name is Susan.

Q: What is your date of birth?

A: July Fifteenth.

Q: What year?

A: Every year.

Q: What gear were you in at the moment of the impact? A: Gucci sweatshirt and Reeboks.

Q: This myasthenia gravis - does it affect your memory at all? A: Yes. Q: And in what way does it affect your memory?

A: I forget.

Q: You forget. Can you give us an example of something you have forgotten?

Q: How old is your son - the one living with you?

A: Thirty eight or thirty five, I can't remember which.

Q: How long has he lived with you? A: Forty five years.

Q: And where was the location of the accident?

A: Approximately milepost 499.

Q: And where is milepost 499? A: Probably between milepost 498 and 500.

Q: Did you blow your horn or any-

#### thing?

A: After the accident? Q: Before the accident. A: Sure, I played for ten years. I even went to school for it.

Q: Do you know if your daughter has ever been involved in voodoo or the occult? A: We both do. Q: Voodoo? A: We do. Q: You do? A: Yes, voodoo. Q: Constable, when you stopped

the defendant was your blue and red lights flashing? A: Yes Q: Did the defendant say anything when she got out of her car? A: Yes, sir. Q: What did she say? A: What disco am I at?

Q: Now doctor, isn't it true that when a person dies in his sleep he doesn't know about it until the next morning?

Q: The youngest son, the twenty year old, how old is he?

Q: Were you present when your picture was taken?

Q: Was it you or your younger brother who was killed in the war?

Q: Did he kill you?

Q: How far apart were the vehicles at the time of the collision?

Q: You were there until the time you left, is that true?

Q: How many times have you committed suicide?

Q: So the date of conception (of the baby) was August 8th? A: Yes.

Q: And, what were you doing at the time?

Q: She had three children, right? A: Yes.

Q: How many were boys?

A: None.

Q: Were there any girls?

Q: You say the stairs went down into the basement? A: Yes. Q: And these stairs, did they go up also?

Q: Is your appearance here pursuant to a deposition notice, which I sent to your attorney? A: No, this is how I dress when I go to work.

Q: Doctor, how many autopsies have you performed on dead people?

A: All my autopsies are performed on dead people.

Page 4

In between writing applications for jobs {although it seems a waste of time, in Sept I will have my bus pass} and with my other interests I enjoy visiting trade exhibitions at the NEC or other venues. Even this is to do with job finding, at the end of march LEN G4HCZ and another colleague were at the ELECTRIC & RADIO RETAILERS EXHIBI-TION it was interesting to see how DIGITAL is slowly taking over analogue. I wonder about the future and the cost of amateur radio? With the new techniques, gone will be the days of the junk box or like the items I keep hanging on to I must have a clean out some day. While on surplus box May 7th the date of the first major radio rally at DRAY-TON MANOR PARK, on the Sunday prior to this, is the VINTAGE COMMUNICATIONS FAIR at the NEC. I decided not to go and will wait until NOVEMBER 12th it will be cheaper to travel because of my bus pass. I decided not to go to STAFFORD on 8th APRIL to the computer fair because of costs and Drayton Manor is more of an attraction, I hope the weatherwill favour the day, as it is hoped for all out door rallies & events . Unlike the way it as been during APRIL. I recall it was different 39 years ago 3rd APRIL EASTER Monday when GLENYS and I where married at LEOMINSTER PRIORY CHURCH, among the wedding guests on that day where STAN G8SR, JOHN G3LGL & RON who later became G4NME. Moving on to the 4th APRIL 2000 LEN & our other colleague & myself were at the NEC again at the NEPCON EX-HIBITION it was interesting to see the mass production of PC boards & other accessories for the electronic industry.

It was different on Thurs 6th when GLENYS & MYSELF where at GORNAL CREMATO-RIUM to attend the funeral of a JOE HOR-TON from SEDGLEY who I came into contact with 20 yrs ago when GLENYS collected football coupons on the NORTHWAY. I don't know if it was me or Dr ALAN PARKES who influenced JOE into taking the RAE and becoming licensed G1LKW or HIS plumbing business assistant JOHN G1GST. But due to business & other interests JOE was only licensed for a short period. He was 65. I was at the CREM. again on WEDNESDAY 12 APRIL this time it was the funeral of ARTHUR BERNARD FEILDHOUSE who at one time may have been a StARS member, his callsign was G2ABW. I came in contact with BERNARD and HIS XYL when he opened a Radio & TV Business in GORNAL in the late 1940's which lasted for 30 yrs moving from one shop to another a short distance away at one time having 2 shops, when he retired MALCOLM G4DVE had taken over. MALCOLM had started his training with BERNARD. I never realised he was so talented, he used to play in a dance band before the war, his instruments being trumpet, accordion and violin was his favourite. He was also a hairdresser, as well as working in engineering. He started life in Coseley in 1912, then moved to Bromley, before moving to Gornal to start the R'TV business. He was a friend of STAN G8SR. When he retired both his XYL and daughter Anne moved to Goldthorn Hill were I believe he still carried on doing repairs in his workshop at his bungalow. His wife of 65 yrs died 2yrs ago, BERNARD was 88 condolences to his daughter Anne, son in law Michael, Grandchildren Emma, Mike and Family. I have memories of BERNARD when he had the shop which I used to visit often for spares as I used to with Mr JONES Radio 'TV who is into his 80's; retired long ago. I see him on Friday when LEN and myself are out for a drink.

On the night prior to the Funeral I was at the first ever computer auction of The WEST MIDLANDS AMATEUR COMPUTER CLUB at THE ROBIN WOODS CENTRE. There was a great deal of goodies which were sold at knock down prices the auctioneer JOHN TRACEY assisted by his XYL. Apart from myself there was DOUG G4FYQ, JOHN G8UAE and treasure of WMACC MALCOLM G3KQJ. There are interesting talks and workshops though out the year on the 2nd and 4th Tue of each month. It seems to have been my week for funerals on THURS-DAY 13th while visiting LEOMINSTER GLENYS and MYSELF were at HERE-FORD CREMATORIUM for the Funeral of a friend of 40 yrs mother who have a RADIO and TV BUSINESS IN LEOMINSTER. Amateur Radio was not far away, among the mourners was an old friend who as just retired as a college lecture from HEREFORD COL-LEGE where he started the RAE COURSE a few yrs ago DAVID DAVIS G8FFA now adays in between NORTH HEREFORD AFRO CLUB of which he has a pilots licence. he is on PACKET & SSTV. I noticed in April Rad com that G3DTG Eric ha become a silent key, he used come over to Highgate common in the 1950's when in the summer there was always a gathering of radio amateurs operating on top band [160] he lived in Northfield.

Finally I enjoyed the talk on Monday about QSL cards with a computer, it shows how they are part of life today [computers] don't forget the three counties rally at Perdiswell Leisure centre Nr Worcester Sun. 21st May I will not be there it's the organ gathering at Shrewsbury

best 73s Malcolm G8BOP

*(This is a world's first as Malcolm has not only typed this himself, but also sent it via email!)*

# Page 5 zank y

#### Thinking Day On The Air.

TDOTA is a special event for Guides and Brownies to meet up on the airwaves. The members of STARS kindly agreed to help my Guide leader Sue and her mum, the deputy district commissionaie to organise TDOTA for Norton guides and brownies.

A lot of members of STARS gave up their weekend to run the special events station at the Alderman Tye house. On the Saturday most of the visitors to the station were guide and cub leaders. I managed to contact a gentleman in North Carolina who originally lived in Cannock Chase and I also spoke to people in England and Scotland.

The Rangers supplied us with tea, coffee and cakes and my brother helped to make (and eat) popcorn for most of the day. He made lots of new 'girl' friends and mom and dad were amazed the following week when we met all these girls who knew him at a music concert - he had obviously made an impression on them!

On Sunday we had lots more visitors, guides and brownies and the STARS members helped them to make lots of contacts at home and abroad. Late on Sunday afternoon all scouts, guides and brownies were involved in a final rehearsal for the gang show and so the members packed all the radio and computer equipment and went home for tea.

I really enjoyed the weekend and the District commisionaire was very impressed with the turn out and would like to try and organise another TDOTA next year.

My guide leader has awarded me the radio communication badge because I helped for the two days and also have sent greetings messages when my dad is talking on his radio.

Thank you for a lovely weekend and thank you to all the STARS members who helped.

Laura Carroll

### Page 6 part IV he tale ot a inosaur

It was while I was at sea that my amateur "handle" came about. I am often asked why I am known as "Duke" on the HF bands. The fact of the matter is that I had a habit of walking the deck in uniform with hands behind back Duke of Edinburgh style. For this reason and because there were a number of Davids on board I was called Duke. While in Sydney, Australia a friend of mine from Colwyn Bay who was  $2^{nd}$  R/O on the Oriana came on board. My new name amused him and shortly afterwards, when back at sea, he gave me a call and used the name on air. It spread like wildfire. Of course it was used to advantage by my shipmates. In the USA it was common to hear " Gee you got a real live Dook on board?" We had a few free drinks as a result.

Earlier in this article I mentioned that both my father and I were both known as David, he was G3HGI and I G3PLE and for this reason we both had different names on the HF bands. So the name "Duke" has stuck on HF ONLY ever since.

My amateur radio morse test was a bit of a farce. I had arranged to take it at Ilfracombe Radio GIL and a week prior to the test, while sailing into Cardiff, I was in touch with them on the key. I said I would see them the following week. When I turned up we went straight down the road tothe pub for a pint, because I was told that it was ridiculous that I should have a chat on the key one week at 20 wpm and take a test the next at 12 wpm.

So after seven years at sea as a Radio Officer I came ashore. I had had a great time in the University of the Sea. I had visited some 56 countries in the world. I had taken an interest in those countries. My visit to the Sony factory in Tokyo was fascinating. Being the first ship under the Golden Gate Bridge in 1966 then having a New Year Party with an American family whose hospitality to a total stranger was overwhelming. Plus many people and places that made it all so happy. This at a time when travel was a lot more difficult than it is today.

For a while I sent RSGB slow morse practice sessions but work and marriage meant that amateur radio went on the back burner for nearly twenty five years.

Having been earning good money and been a departmental manager on board ship one found that there were two options - put on a uniform and operate a lift or become a rep. I became a rep for a very early stereo record player. I remember going to Llandudno for its launch; one Sam Costa, who extolled the virtues of a very poor product, made the main presentation. I later became assistant branch manager for an electric wire and cable company and moved to the Confederation of British Industry and finally to the Engineering Employers Federation.

In 1992 Diane and I retired to live in Cornwall - it was sheer coincidence that we live within a mile of Poldhu and can see the site of Marconi's first transatlantic transmission in 1901 from our house. There are quite a number of radio amateurs in the area, so I found an old licence and got my old call sign back again. I joined the Poldhu Amateur Radio Club and trained 14 people through the 12 wpm morse test before becoming a morse examiner, I also read the GB2RS News for the South West on HF.

On coming back to amateur radio I looked to see if there was an organisation that catered for the ex maritime R/O. I found that the Royal Naval Amateur Radio Society, with over 1800 members, allows as members those who have served under the Red duster as well as the white one. However, in 1993, it was with great pleasure that I found that there was an association for those who hold civil aircraft and merchant marine certificates - the Radio Officers Association. It came as little surprise that of the ROA membership of 200 at least 50% held amateur licences.

The ROA ran the highly successful Maritime Radio month in April 1999 and one weekend was devoted to the old coast stations - 126 were revived world wide with appropriate call signs ( GB0GLD for GLD Lands End).More than 50,000 QSOs took place and over £1000 raised for charity through the sale of awards.

It is interesting to look through the careers of the ex MN R/O. There are many who became Lecturers and Vice Principals of Colleges and Universities. Company Directors, Senior posts in radio and television, senior civil servants, managers, writers, publicans (of course). There was one MP and many ran or run their own businesses and shops. This seems a credit to the job that we all did at the start of our working life and to the experience we gained from doing that job. The "University of the Sea" did a fine job.

Within, and very much a subsidiary section of the ROA is the Radio Officers Association Radio Society ROARS of which I have the honour to be chairman.

With the introduction of new technology and the GMDSS system the Radio Officer is no longer required at sea. It seems amazing that it has taken almost exactly 100 years for the Wireless Operator to become the Radio Officer and then become extinct. I now know what it must be like to be a dinosaur; but while the job may be extinct we survive in memory. (part of which may be a little inaccurate).

#### David

*Many thanks to David for taking the time to write the article and filling the last three months of Starlite. You can be rest assured that this version is virus free! James.*

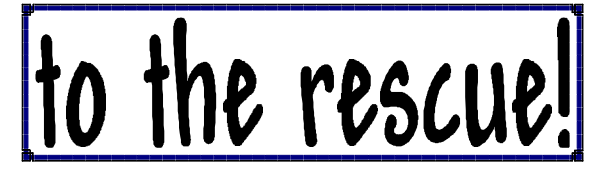

#### **Hams Help Get Wounded Boy from High Seas to Hospital.**

In a dramatic situation that is still unfolding in Central America, Amateur Radio operators on the 20-meter Maritime Net have helped get a wounded boy to safety following an attack by what are being called ''pirates.'' The nightmare began the afternoon of March 28 for the family of Jacco van Tuyl, KH2TD, as he and his 13-year-old son Willem, were in inflatable dinghy, not far from their 44-foot sailing sloop. Wife and mother Jannie van Tuyl, KH2TE, remained aboard the sailboat. Jacco van Tuyl said the family had left the San Blas Islands a couple of days ago and was anchored behind a reef with a couple of other sailboats in the vicinity--one at anchor- some 50 miles off the coast of Honduras. The father and son were visiting with acquaintances the other anchored sailboat when Jacco van Tuyl saw four or five men in an open wooden boat come alongside his vessel and board. van Tuyl and his son headed back toward their vessel, but one of the pirates brandished a machine gun when they were about 20 yards away. Inensuing gunfire, the boy was wounded in the abdomen and the dinghy was damaged and flipped over. van Tuyl said the marauders ''got nervous'' and left the scene after taking the damaged dinghy and outboard motor aboard. van Tuyl hauled his injured son, bleeding badly, back to his sailboat and got him aboard. van Tuyl checked into the Maritime Net on 14.300 MHz, seeking urgent assistance. The other two vessels in the vicinity and the van Tuyl's then pulled anchor and headed for Honduras. In the meantime, the family rendered first aid to Willem. Two Amateur Radio-physicians--one believed to be Jim Hirschman, K4TCV--in Florida provided the family with valuable medical advice that van Tuyl thinks helped to keep the youth alive overnight until they could rendezvous with a Honduran Navy vessel that had been alerted by another amateur on the Net. In the

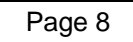

US, Clark Lowry, N7AAC, in Arizona, was among  $\frac{\lambda}{2}$  is a  $\frac{\lambda}{2}$  is a  $\frac{\lambda}{2}$  is a  $\frac{\lambda}{2}$  is  $\frac{\lambda}{2}$  is  $\frac{\lambda}{2}$  is  $\frac{\lambda}{2}$  is  $\frac{\lambda}{2}$  is  $\frac{\lambda}{2}$ those on the Net who contacted the US Coast Guard to render possible assistance. The van Tuyl's vessel arrived this moring off Honduras. After mother and son were taken aboard the Honduran Naval vessel at around 9 AM Wednesday (ET), they were helicoptered to a hospital facility on shore. The boy was reported to be in stable condition but headed for surgery Wednesday afternoon. Ed Petzolt, K1LNC, in Florida was able to phone patch the van Tuyls via Amateur Radio so they could discuss their son's current condition. He was able to call the hospital with the help of information from the US Embassy in Tegucigalpa, Honduras. Jacco van Tuyl remains aboard his boat, awaiting further word on his son's condition. The van Tuyls are from the Netherlands and have been sailing all over the world for the past five years, logging some 40,000 miles of travel. Jacco van Tuyl said he and his wife decided to get their Amateur Radio tickets during an extended stay in Guam. Both hold General class licenses. van Tuyl agreed that the decision to get licensed turned out to be a good one.

*Thanks to John for spoting this artcile.*

#### **Apparently this is the new source code for Windows 2000!!!**

/\* Source Code to Windows 2000 \*/ #include "win31.h" #include "win95.h" #include "win98.h" #include "workst~1.h" #include "evenmore.h" #include "oldstuff.h" #include "billrulz.h" #include "monopoly.h" #define INSTALL = HARD char make \_prog\_look\_big[16000000]; void main() { while(!crashed) { display\_copywright\_message(); display\_bill\_rules\_message(); do\_nothing\_loop(); if (first time installation) { make\_50\_megabyte\_swapfile(); do\_nothing\_loop(); totally\_screw\_up\_HPFS\_file\_system(); search\_and\_destroy\_the\_rest\_of\_OS/

 $2()$ ; make\_futile\_attempt\_\_to\_damage\_LIN UX(); disable\_Netscape(); disable\_RealPlayer(); disable\_Lotus\_Products(); hang-System(); } write\_something(anything); display\_copyright\_message(); do\_nothing\_loop(); do\_some\_stuff(); if (still\_not\_crashed) { display\_copyright\_message(); do\_nothing\_loop(); basically\_run\_windows\_3.1(); do\_nothing\_loop(); do\_nothing\_loop(); } if (detect\_cache()) disable\_cache(); if (fast\_cpu()) { set\_wait\_states(lots); set\_mouse(speed, very\_slow); set\_mouse(action, jumpy);

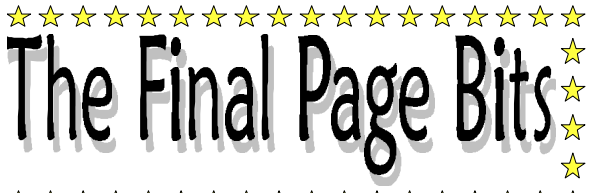

\*\*\*\*\*\*\*\*\*\*\*\*\*\*\*\*\*\*

## WANTED for the shack

coat hooks for the back of the shack

**YOUR NEW SECRETARY TO WHOM ALL FUTURE CORRESPONDENCE SHOULD BE ADDRESSED IS: - 2E1HLT Tom Edwards,**

**9 Heath Farm Road,**

**Norton,**

**Stourbridge,**

**West Midlands,**

**DY8 8AX.**

**01384 374902 Email** tomedwards@iname.com

set\_mouse(reaction, sometimes);

} /\* printf("welcome to Windows 3.1"); \*/ /\* printf("welcome to Windows 3.11"); \*/ /\* printf("welcome to Windows 95"); \*/ /\* printf("welcome to Windows NT 3.0"); \*/ /\* printf("welcome to Windows 98"); \*/ /\* printf("welcome to Windows NT 4.0");  $\gamma$ /\* printf("welcome to Windows 2000"); \*/ if (system\_ok()) crash(to\_dos\_prompt) else system\_memory = open("a:\swp0001.swp", O\_CREATE); while(something) { sleep(5) get\_user\_input(); sleep(5); act\_on\_user\_input(); sleep(5); } create\_general\_protection\_fault();